Netzwerk Zukunftsraum Land wird finanziert von Bund, Ländern und Europäischer Union

Bundesministerium Landwirtschaft, Regionen und Tourismus

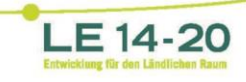

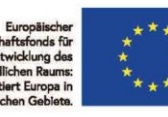

# **Einführung in wonder.me**

**Fachlicher Dialog: Mensch und Tier im Mittelpunkt der neuen EU-Bio-Verordnung**  Fachtagung zu Tierhaltung und Weidemanagement im Bio-Landbau

**am 09. Juni 2021**

### **Einstieg**

- Aus Zoom.us aussteigen
- Den Link zu wonder.me aus Ihrer Mail mit den Zugangsdaten zur Veranstaltung anklicken (wird auch im Chat während der Veranstaltung gepostet)
- Mit Passwort (wird bei der Veranstaltung bekanntgegeben) einsteigen
- Wonder.me Zugriff auf Mikrofon und Kamera ermöglichen
- Portraitfoto mit Kamera machen und Name eingeben **Los geht's, bewege dich mit deinem Cursor im Raum!**

# **Zentrale Funktionen**

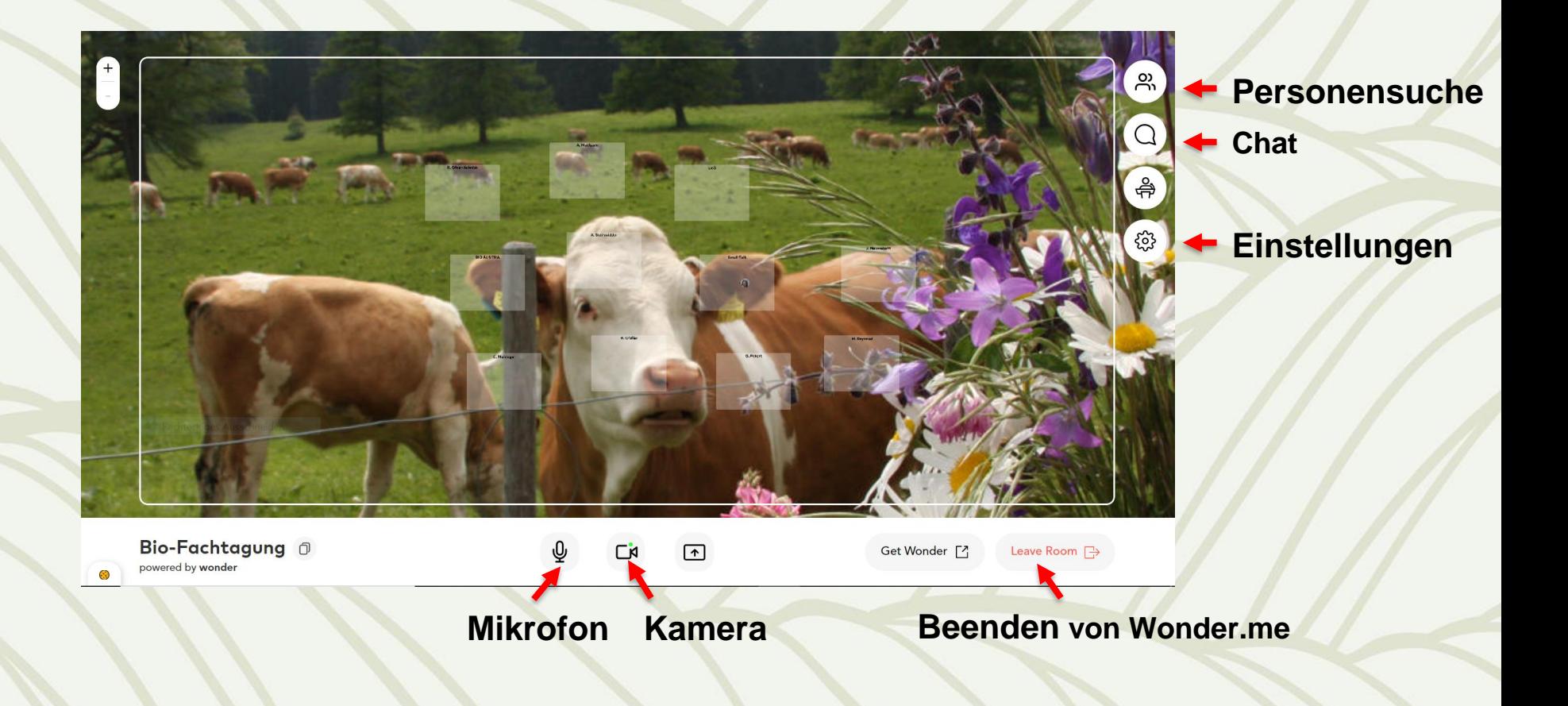

# **Überblick gewinnen**

netzwerk zukunftsraum land LE 14-20

• Zoom-Option verwenden, um Räume und Personen zu sichten

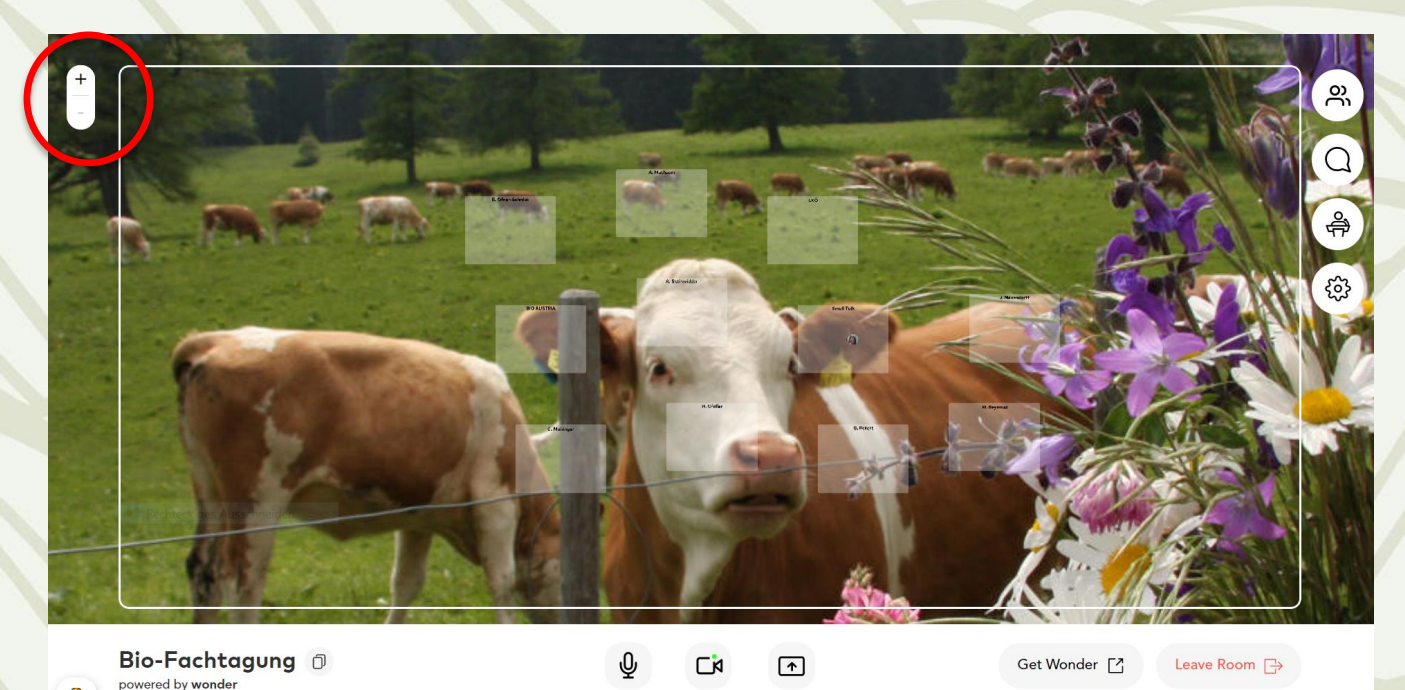

#### **Gespräch beiwohnen**

netzwerk zukunftsraum land LE 14-20

• **Maximal 15 Personen** können in einem vorbereiteten Raum miteinander sprechen

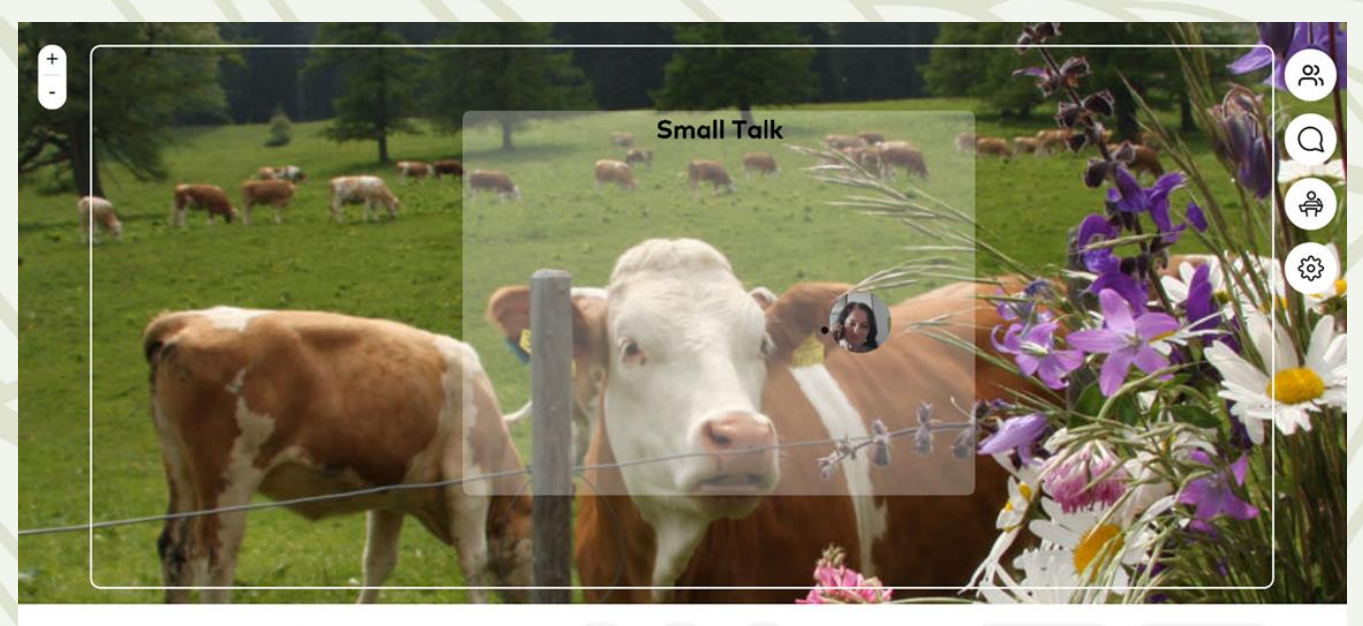

Bio-Fachtagung <sup>1</sup>  $\sqrt{2}$ Сk Get Wonder [2] Leave Room A owered by wonder

# **Get together in vorbereiteten Räumen**

netzwerk zukunftsraum land **LE 14-20** 

• Referentinnen und Referenten stehen für vertiefende Gespräche zur Verfügung

• Vertreter von Organisationen stehen für vertiefende Gespräche zur Verfügung

• Offene Räume, wo man sich beliebig austauschen kann

# **Gespräche überall möglich!**

- Gesprächsrunden außerhalb der vorbereiteten Räume
	- Sich auf eine andere Person/Gruppe zubewegen bis ein gemeinsamer grauer Kreis (Circle) gebildet wird

#### **VIEL SPASS BEIM VERNETZEN!**